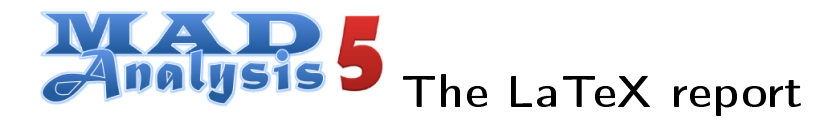

### Generated by ys on 31 2021, 10:19:19

This report has been generated automatically by MADANALYSIS 5.

Please cite:

E. Conte, B. Fuks and G. Serret, MadAnalysis 5, A User-Friendly Framework for Collider Phenomenology, Comput. Phys. Commun. 184 (2013) 222-256, arXiv:1206.1599 [hep-ph].

To contact us:

http://madanalysis.irmp.ucl.ac.be ma5team@iphc.cnrs.fr

# Contents

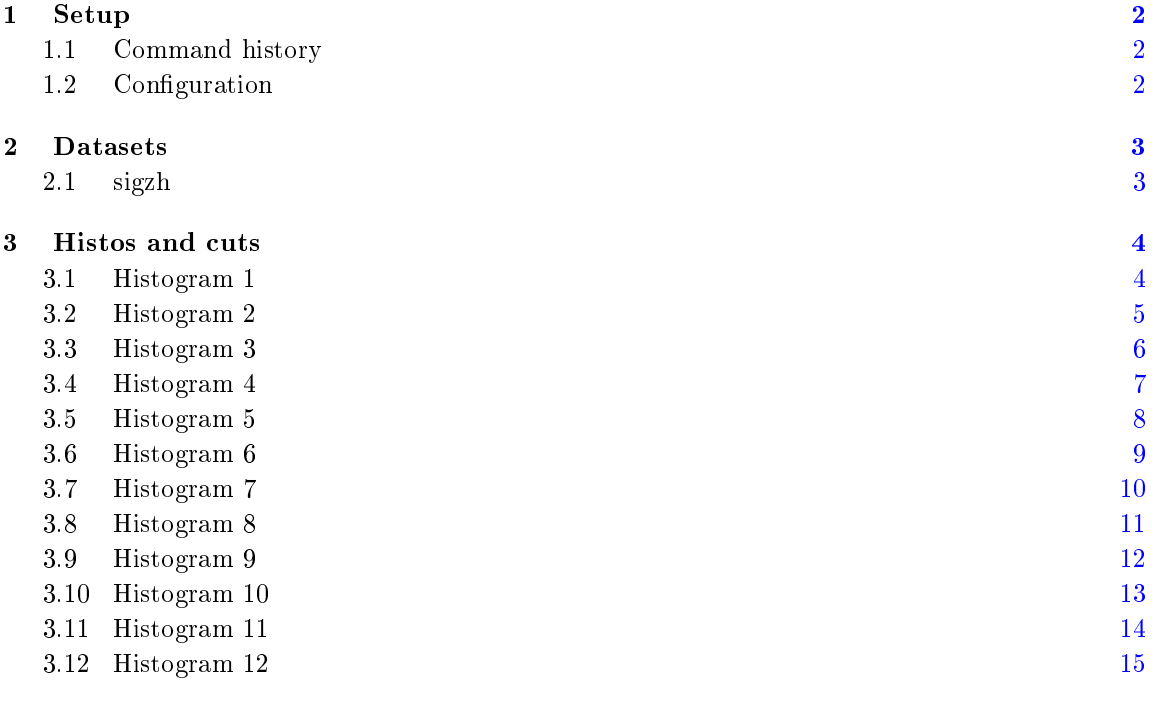

### <span id="page-2-0"></span>1 Setup

### <span id="page-2-1"></span>1.1 Command history

```
ma5>
ma5>import Events/run_04/tag_2_delphes_events.lhco.gz as sigzh
ma5>set sigzh.type=signal
ma5>set sigzh.xsection=0.001592
ma5>set main.lumi=1000
ma5>set main.normalize = lumi_weight
ma5>
ma5>set sigzh.linecolor = orange
ma5>set sigzh.linestyle = dashed
ma5>plot N(e+) 5 0 5
ma5>plot N(mu+) 5 0 5
ma5>plot N(mu-) 5 0 5
ma5>plot N(j) 5 0 5
ma5>plot N(b) 5 0 5
ma5>plot PT(j[1]) 500 0 500
ma5>plot PT(b[1]) 500 0 500
ma5>plot PT(b[2]) 500 0 500
ma5>plot DELTAR(mu+[1],mu-[1]) 100 -2 10
ma5>plot DELTAR(b[1],b[2]) 100 -2 10
ma5>plot PT(b[1]) 500 0 500
ma5>plot PT(j[2]) 500 0 500
ma5>
ma5>submit SS_ee2zh2mumubb_lhcocheck
```
### <span id="page-2-2"></span>1.2 Configuration

- MadAnalysis version  $1.9.32$   $(2021/07/16)$ .
- $\bullet$  Histograms given for an integrated luminosity of  $1000.0$ fb<sup>-1</sup>.

### <span id="page-3-0"></span>2 Datasets

### <span id="page-3-1"></span>2.1 sigzh

- Sample consisting of: signal events.
- Generated events: 10000 events.
- Cross section imposed by the user: 0.001592 pb.
- Normalization to the luminosity:  $1592+/-0$  events.
- Ratio (event weight): 0.16 .

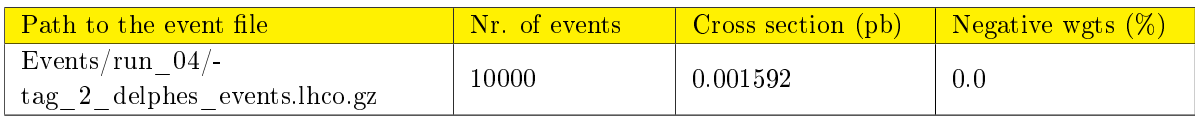

#### <span id="page-4-0"></span>Histos and cuts  $\bf 3$

#### <span id="page-4-1"></span>Histogram 1  $3.1$

\* Plot: N (  $e+$  )

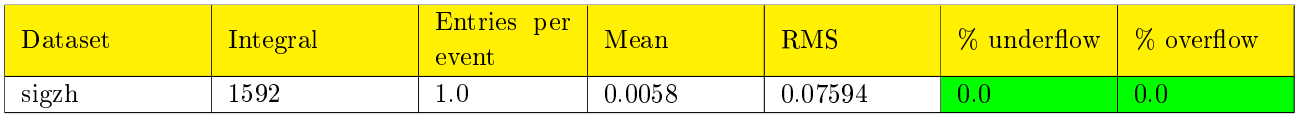

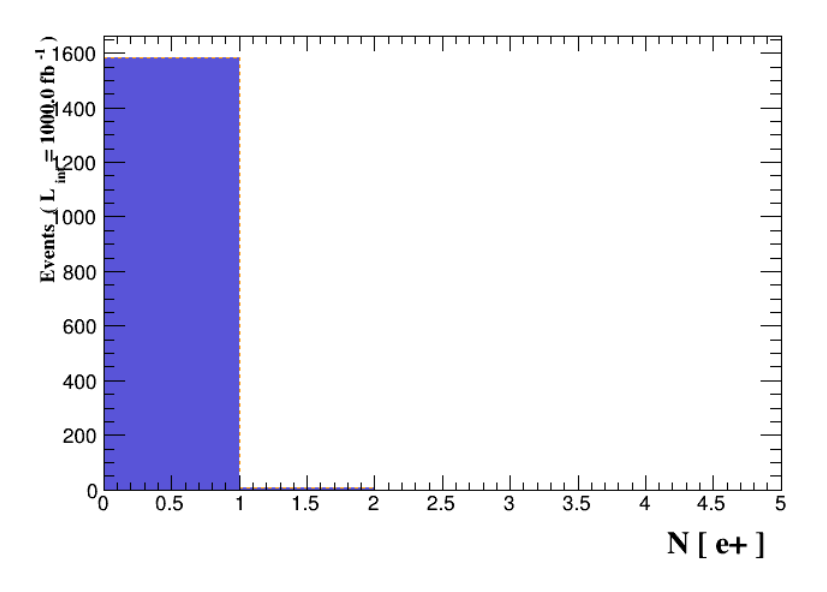

Figure 1.

## <span id="page-5-0"></span>3.2 Histogram 2

 $*$  Plot: N ( mu+ )

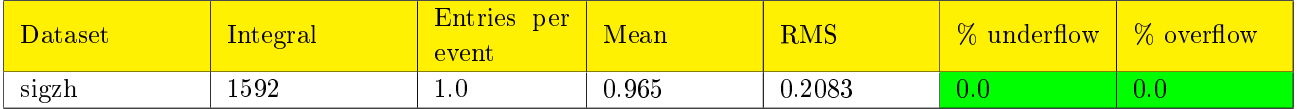

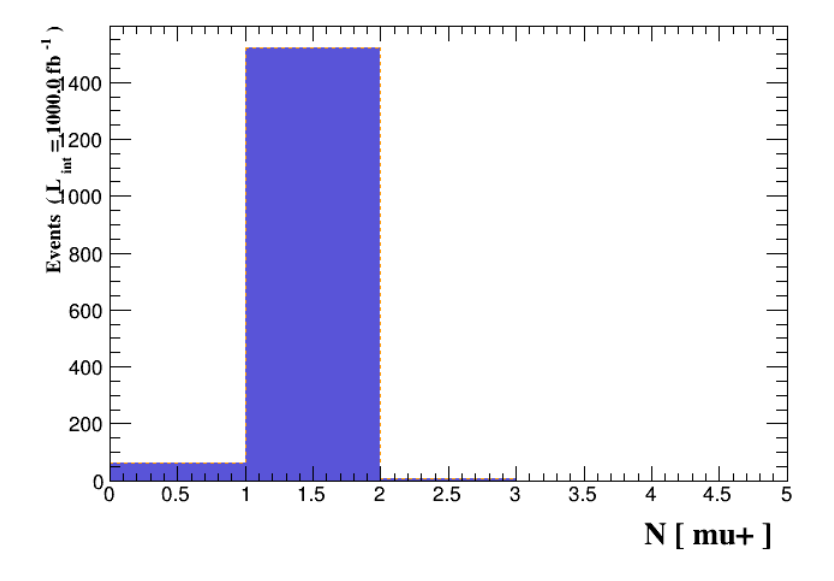

Figure 2.

## <span id="page-6-0"></span>3.3 Histogram 3

 $*$  Plot: N ( mu- )

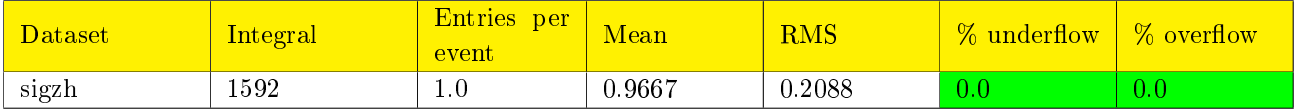

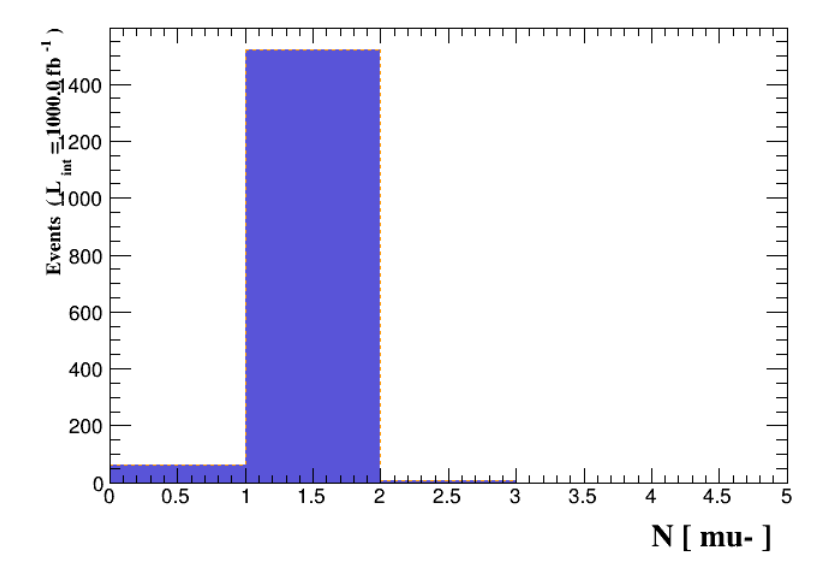

Figure 3.

#### <span id="page-7-0"></span>Histogram 4  $\bf 3.4$

\* Plot: N ( j )

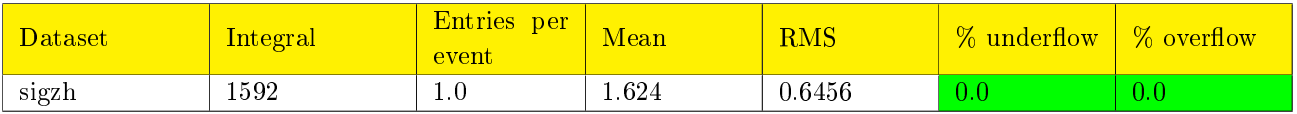

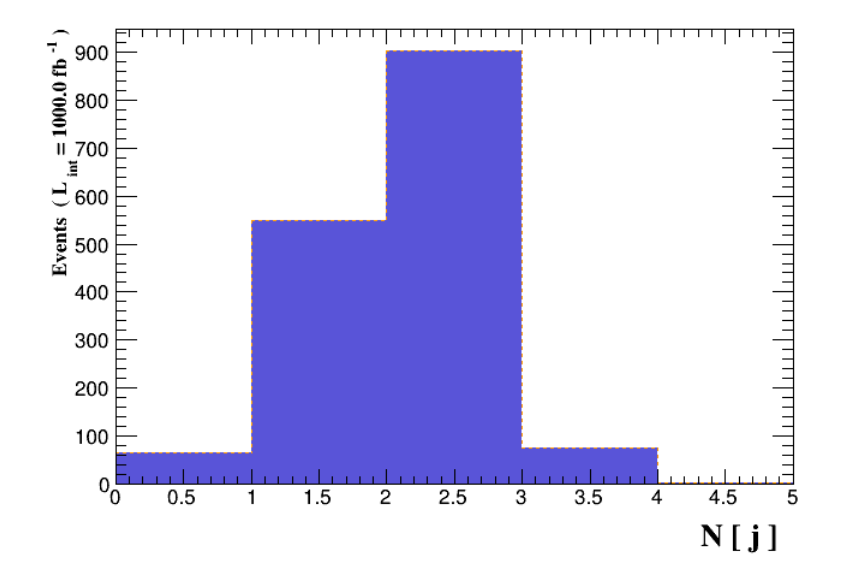

Figure 4.

## <span id="page-8-0"></span>3.5 Histogram 5

\* Plot: N  $($  b  $)$ 

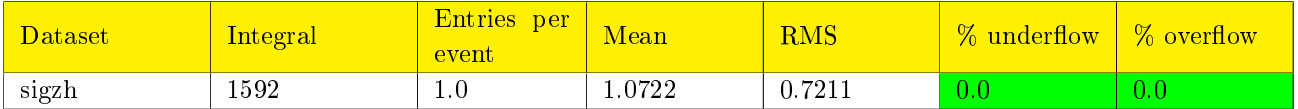

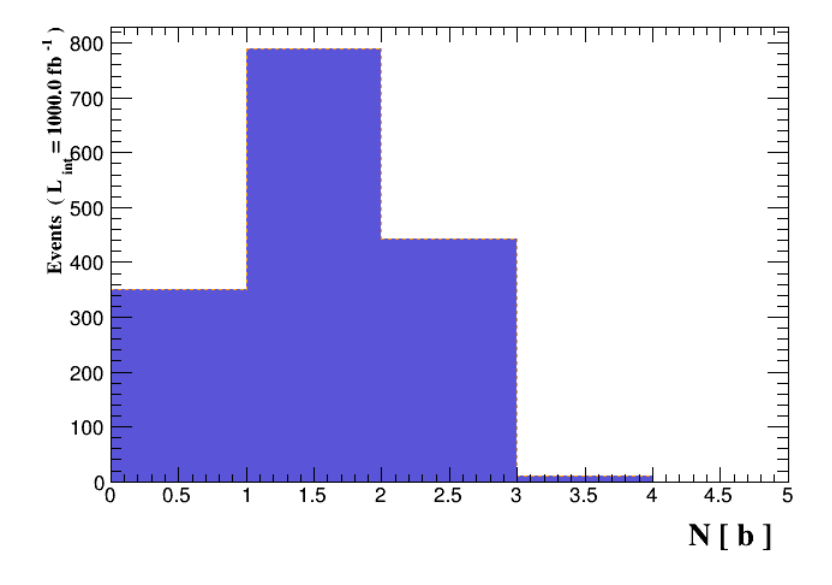

Figure 5.

## <span id="page-9-0"></span>3.6 Histogram 6

\* Plot: PT  $(j[1] )$ 

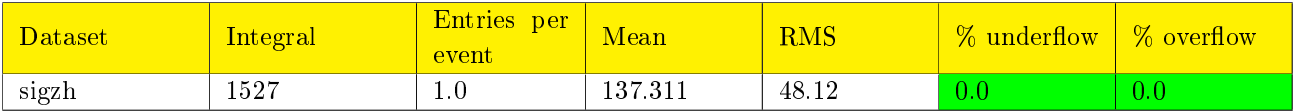

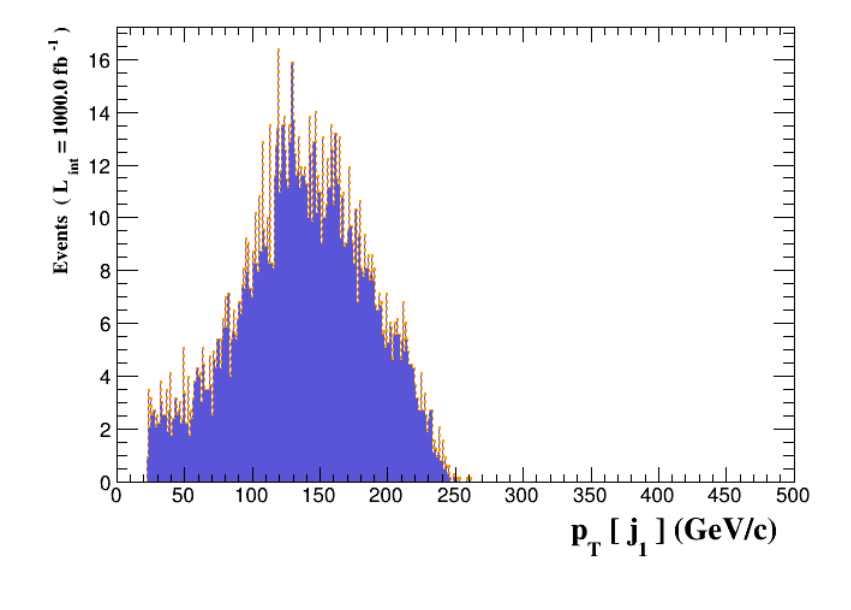

Figure 6.

#### <span id="page-10-0"></span> $3.7$ Histogram 7

\* Plot: PT  $($  b[1]  $)$ 

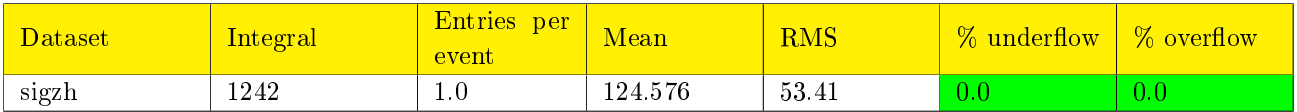

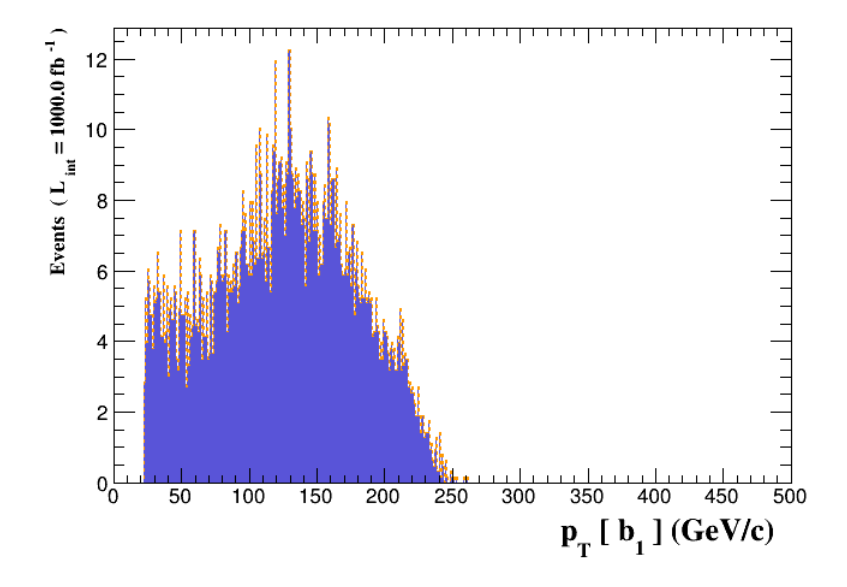

Figure 7.

## <span id="page-11-0"></span>3.8 Histogram 8

\* Plot: PT  $($  b[2]  $)$ 

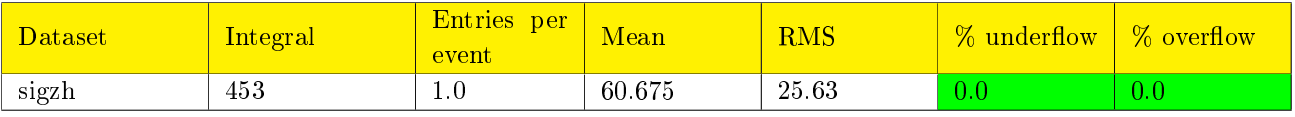

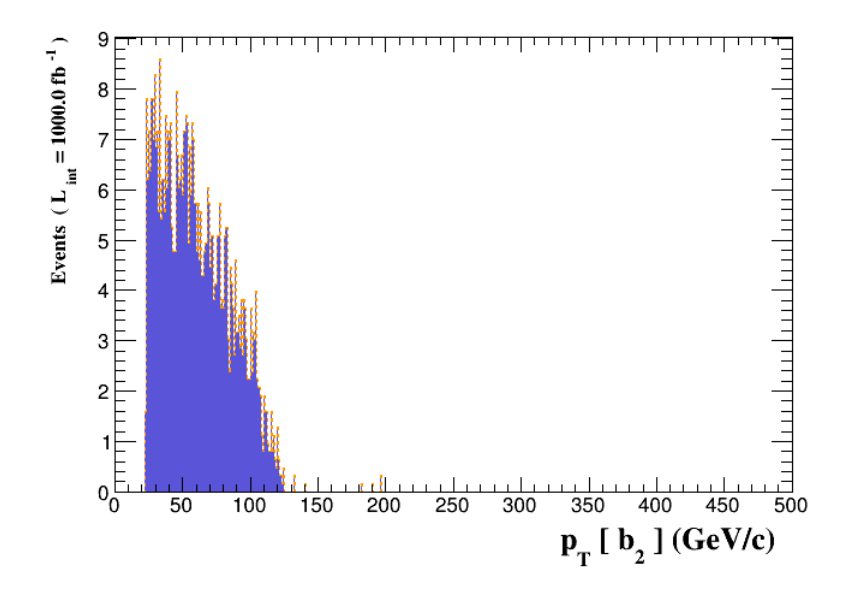

Figure 8.

#### <span id="page-12-0"></span> $\bf 3.9$ Histogram 9

\* Plot: DELTAR  $( mu+[1], mu-[1])$ 

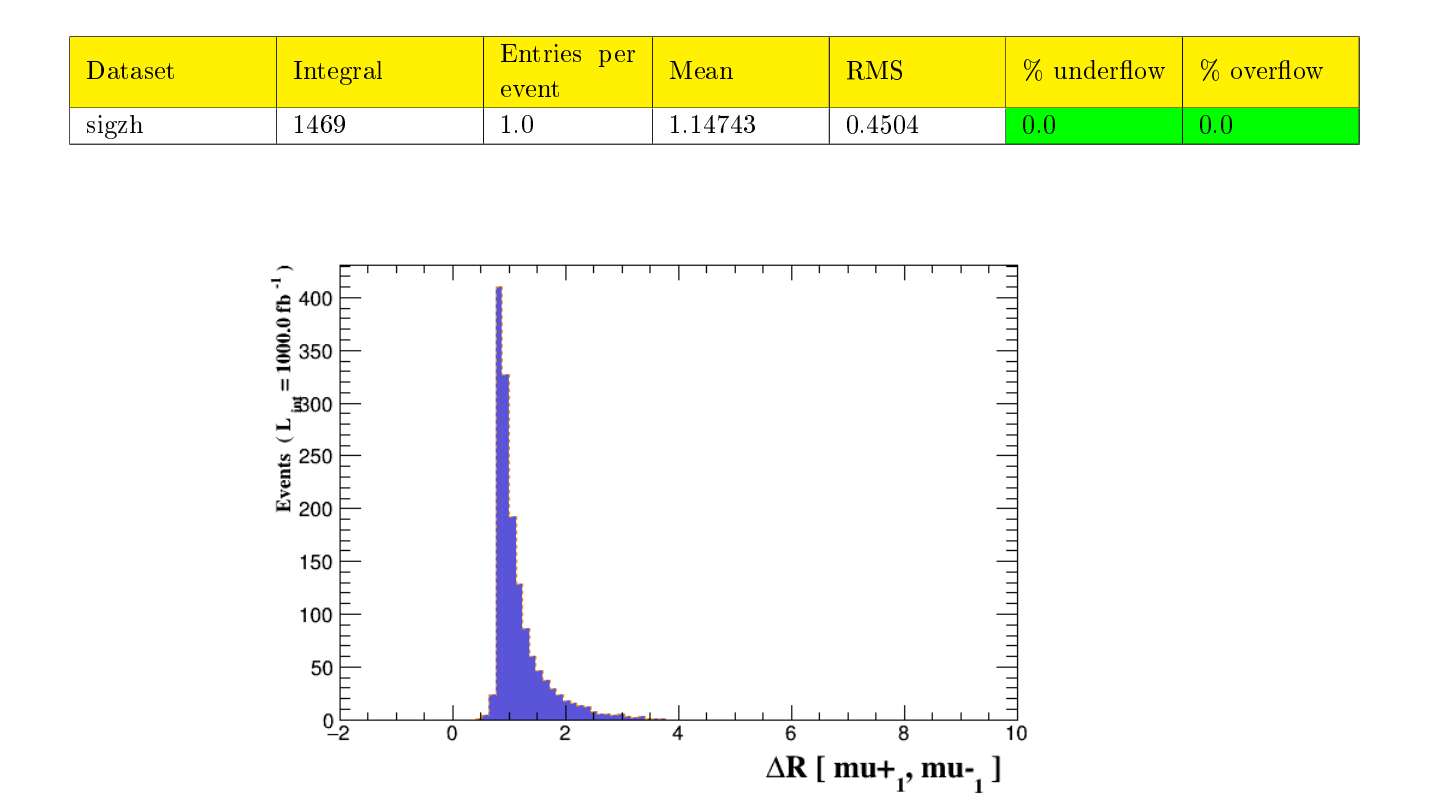

Figure 9.

#### <span id="page-13-0"></span>Histogram 10  $3.10$

# \* Plot: DELTAR  $($  b[1]  $,$  b[2]  $)$

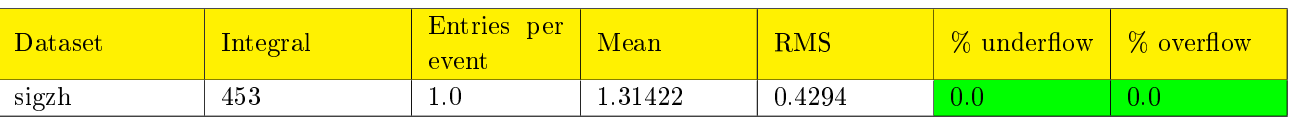

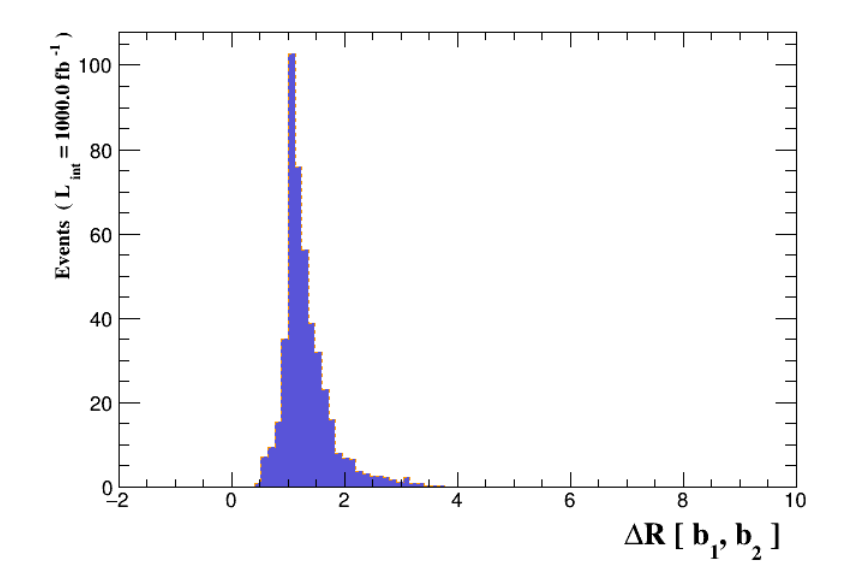

Figure 10.

#### <span id="page-14-0"></span> $3.11$ Histogram 11

\* Plot: PT  $($  b[1]  $)$ 

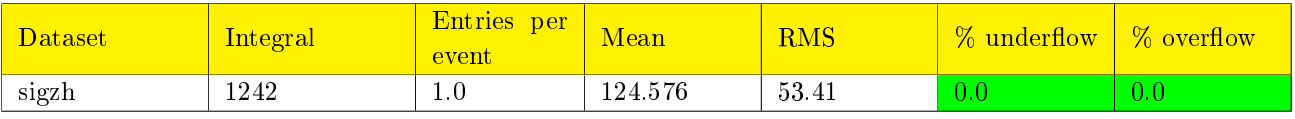

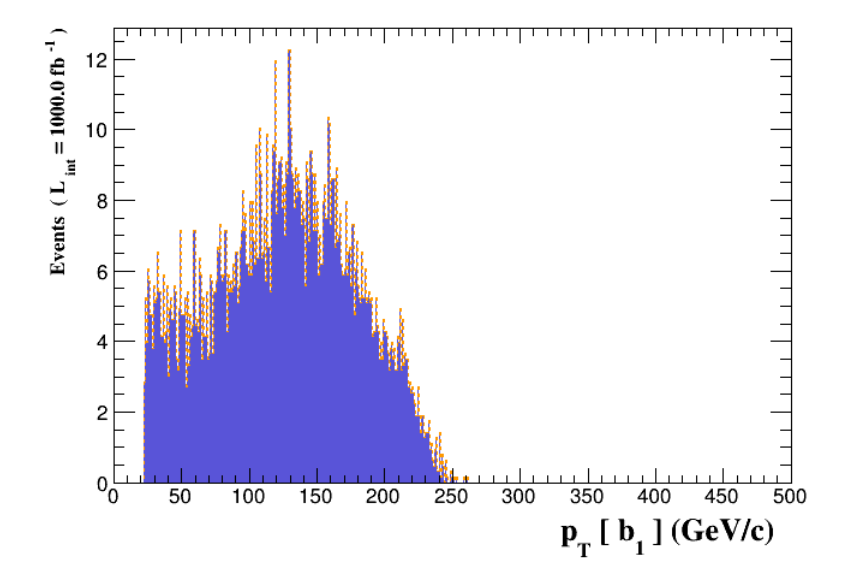

Figure 11.

#### <span id="page-15-0"></span> $\bf3.12$ Histogram 12

\* Plot: PT ( $j[2]$ )

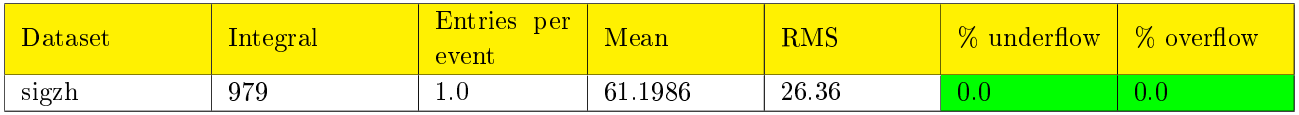

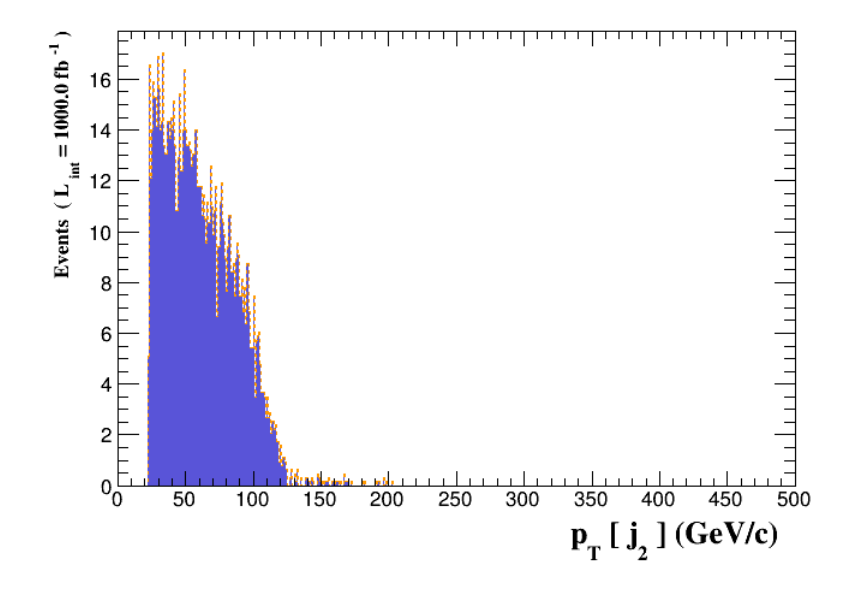

Figure 12.